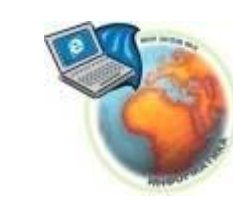

# **«ФАЙЛ. ФАЙЛОВАЯ СИСТЕМА»**

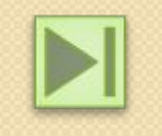

Все программы и данные хранятся в долговременной (внешней) памяти компьютера в виде файлов.

**ФАЙЛ** 

- это определенное количество информации (программа или данные), имеющее имя и хранящееся в долговременной (внешней) памяти ПК.

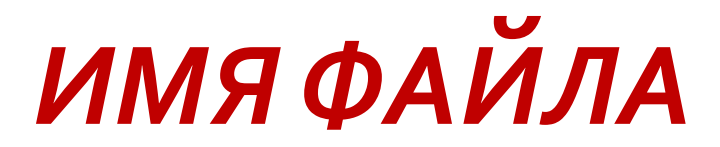

### Им**И файлаастирение**

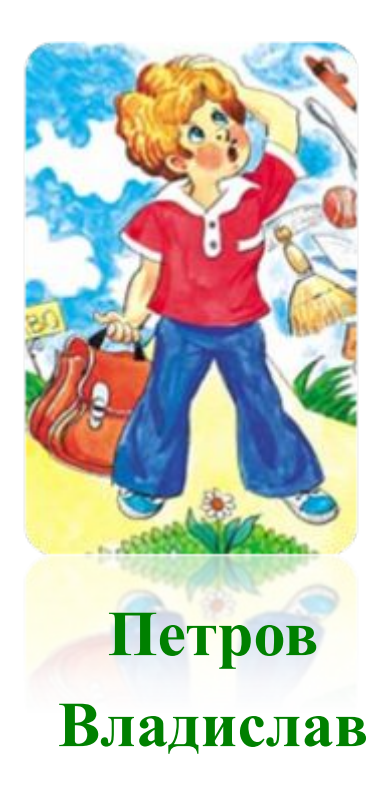

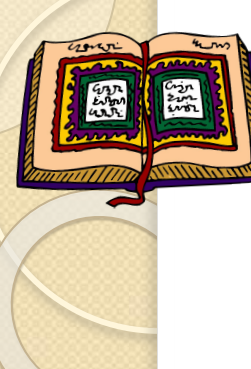

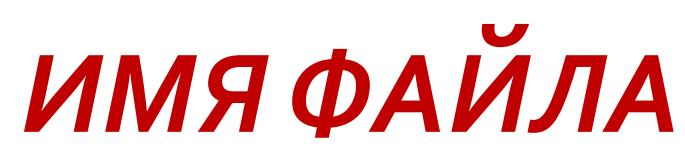

в операционной системе Windows

В операционной системе Windows имя файла <del>ъ операционноиссистеме <u>windows</u> имя фаила</del><br>может иметь до1255 символов, причем допускается использование русского алфавита и пробелов. Имя фа*के्ैिна<sup>и</sup>№%%0-жет содержа́н*Жь<sup>в дан</sup>прещенные СИМВОЛЫ:  $/$ ,  $\chi$  : , \*,?,«,<,>,|.

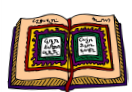

В приложениях программного продукта Microsoft Office 2007 используется расширение в 4 символа лат. алфавита.

### *ТИП ФАЙЛА*

Расширение имени файла определяет тип хранящейся информации в файле.

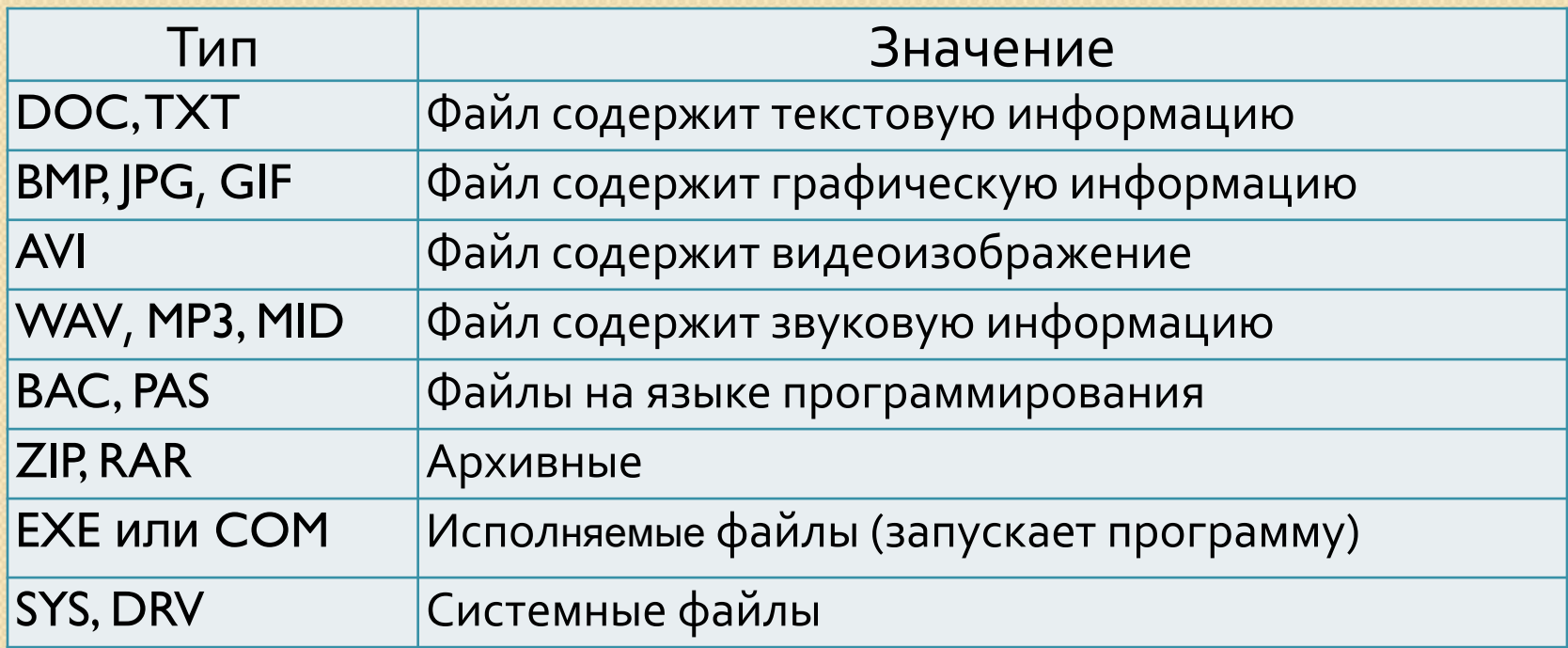

Пример:

**Имя файла** состоит из имени и типа

(расширения), между которыми ставится точка. **ИǾфǿȁǽатиǻа.doc**

*Имя файла расширение*

5

## Параметры файла

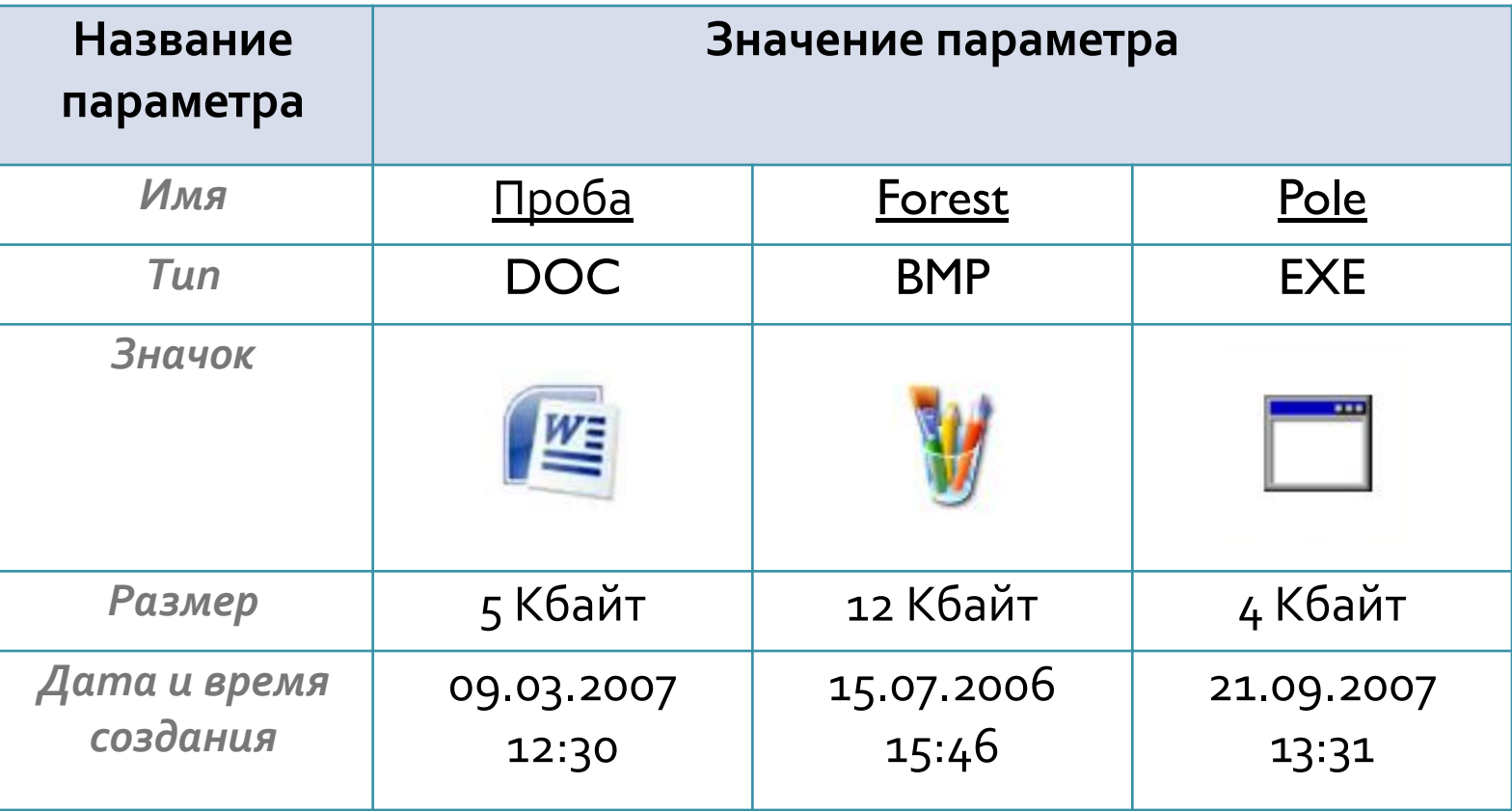

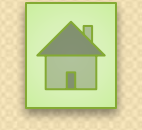

 $\circ$ 

**Файловая система -** это система хранения файлов и организации каталогов.

Для удобства поиска информации файлы объединяют в группы, называемые каталогами или Папками.

**Каталог (директория)** – специальное место на диске, где регистрируются имена файлов и информация о них (*ȁDZǸǽǶȁ, ǵDZȃDZ ǹ dzȁǶǽя ǹ ȀǿȂǼǶǵǾǶǴǿ ǹǸǽǶǾǶǾǹя ǹ*  указание на начало размещения файла на диске).

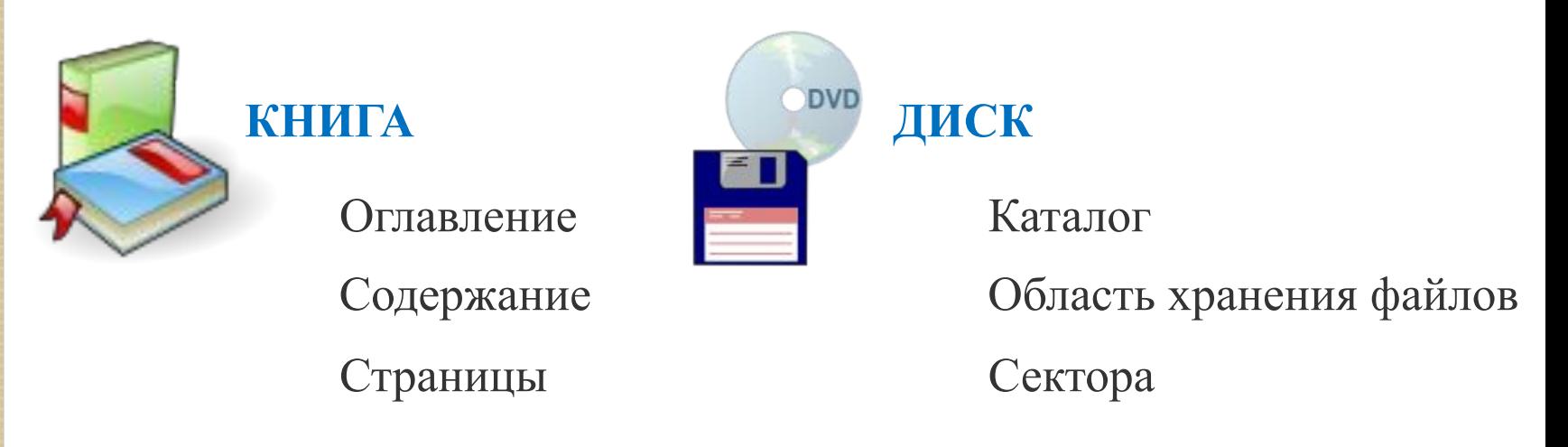

#### <u>Задание 1.</u>

«Дайте названия файлам и укажите их возможный тип. Структурируйте информацию».

ШКОЛЬНЫЕ ПРЕДМЕТЫ Закон Ома. , диаграмма ЭТ (электронной таблицы), физика, файловая система, рисунок линзы, информатика, карта полезных ископаемых, системный блок, электрический ток, таблица классификации животного мира, география, кодирование, остров Мадагаскар, государственный флаг России, биология, программа на языке PASCAL, фотография волка.

#### <u>Задание 1.</u>

«Дайте названия файлам и укажите их возможный тип. Структурируйте информацию».

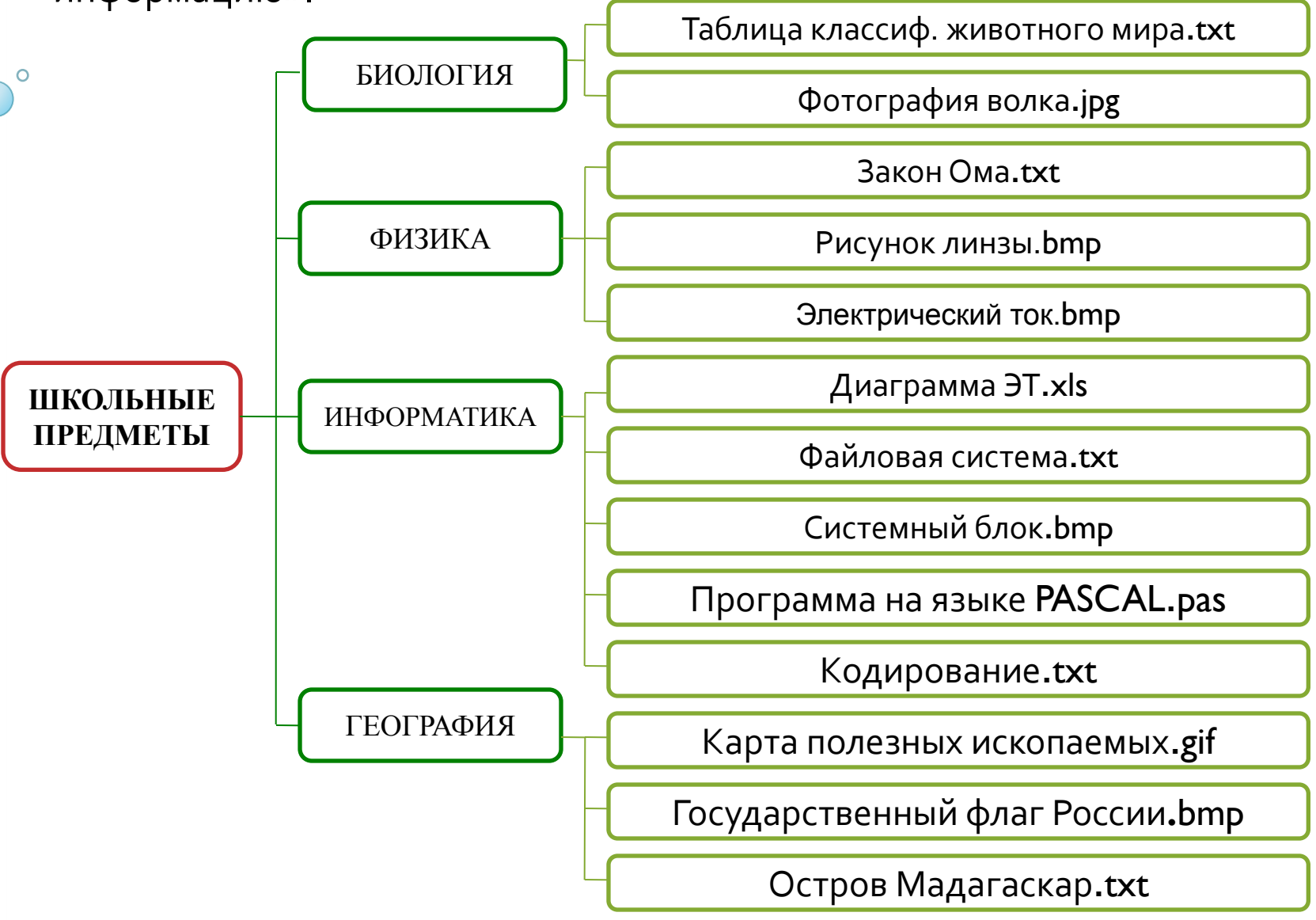

Каталог самого верхнего уровня называется **корневым каталогом.**

Файловая структура диска – это совокупность файлов на диске и взаимосвязей между ними. Файловые структуры бывают простыми (одноранговыми) и многоуровневыми (иерархическими).

Графическое изображение файловой структуры называется древом.

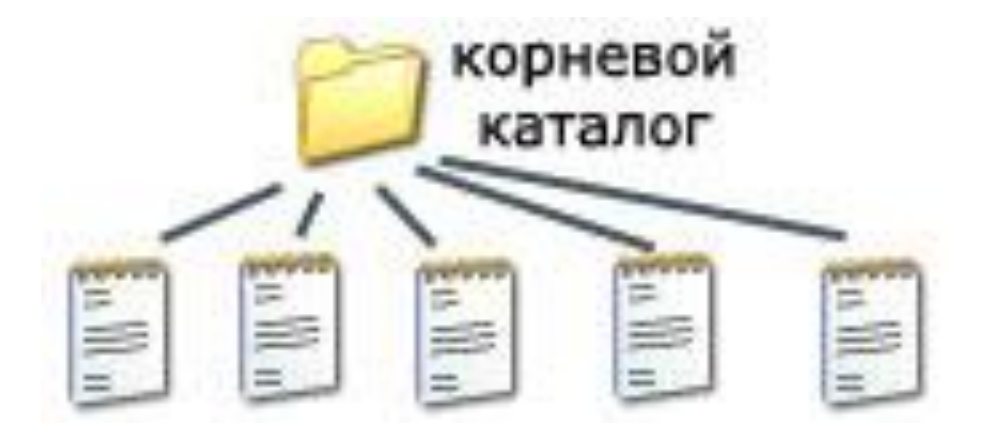

*Одноуровневая файловая система*

Каталог самого верхнего уровня называется **корневым каталогом.**

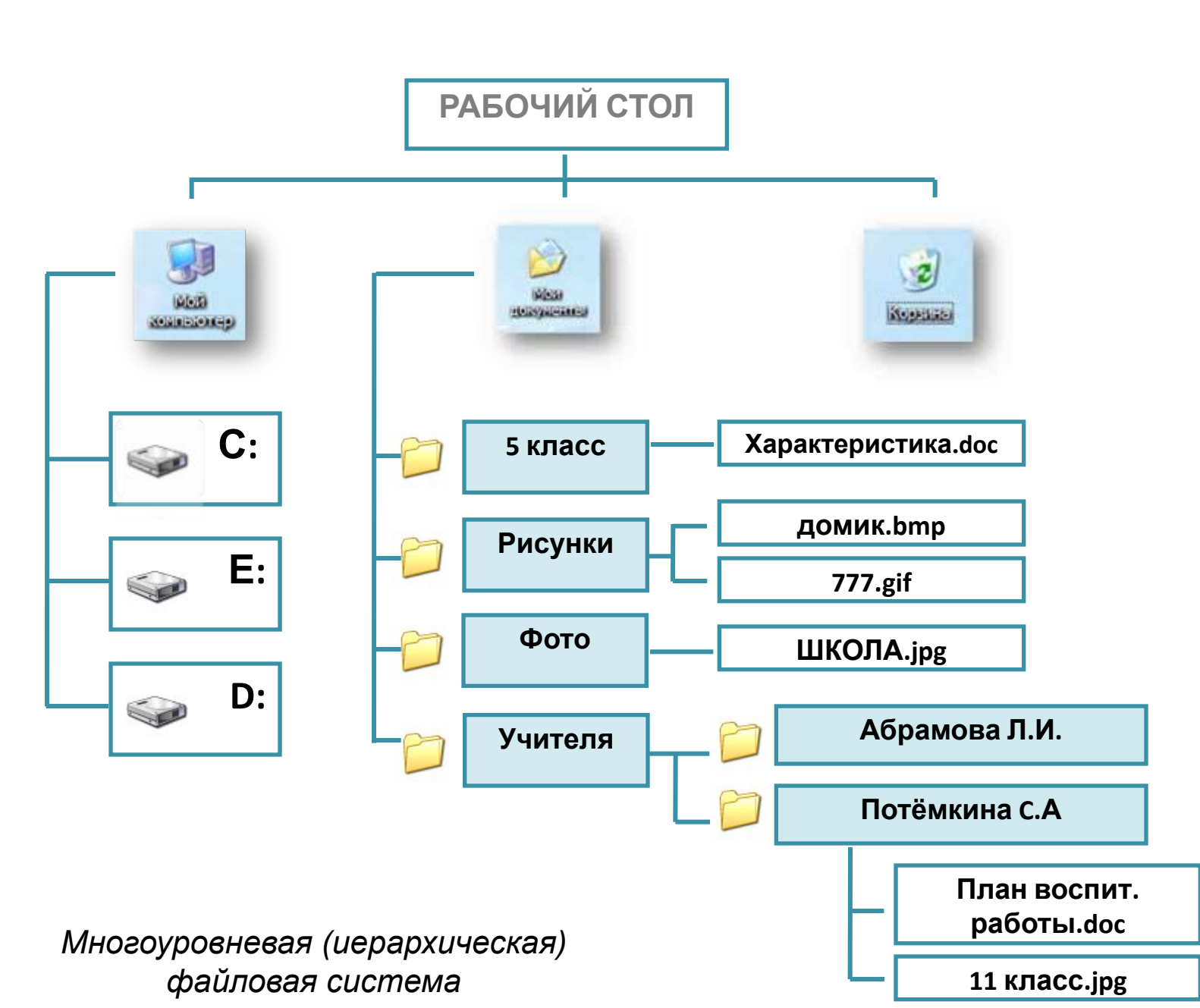

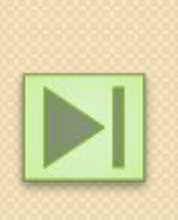

### **Путь к файлу**

Для того чтобы найти файл в иерархической файловой структуре необходимо указать *путь к файлу.* 

В путь к файлу входят записываемые через разделитель **"\"** логическое имя диска и последовательность имен вложенных друг в друга каталогов, в последнем из которых находится данный нужный файл.

**C:\ Мои документы\Петров**\Рисунки\Школа.bmp

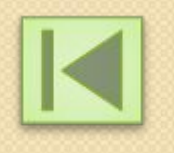

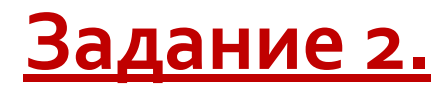

«Записать полный путь ко всем файлам».

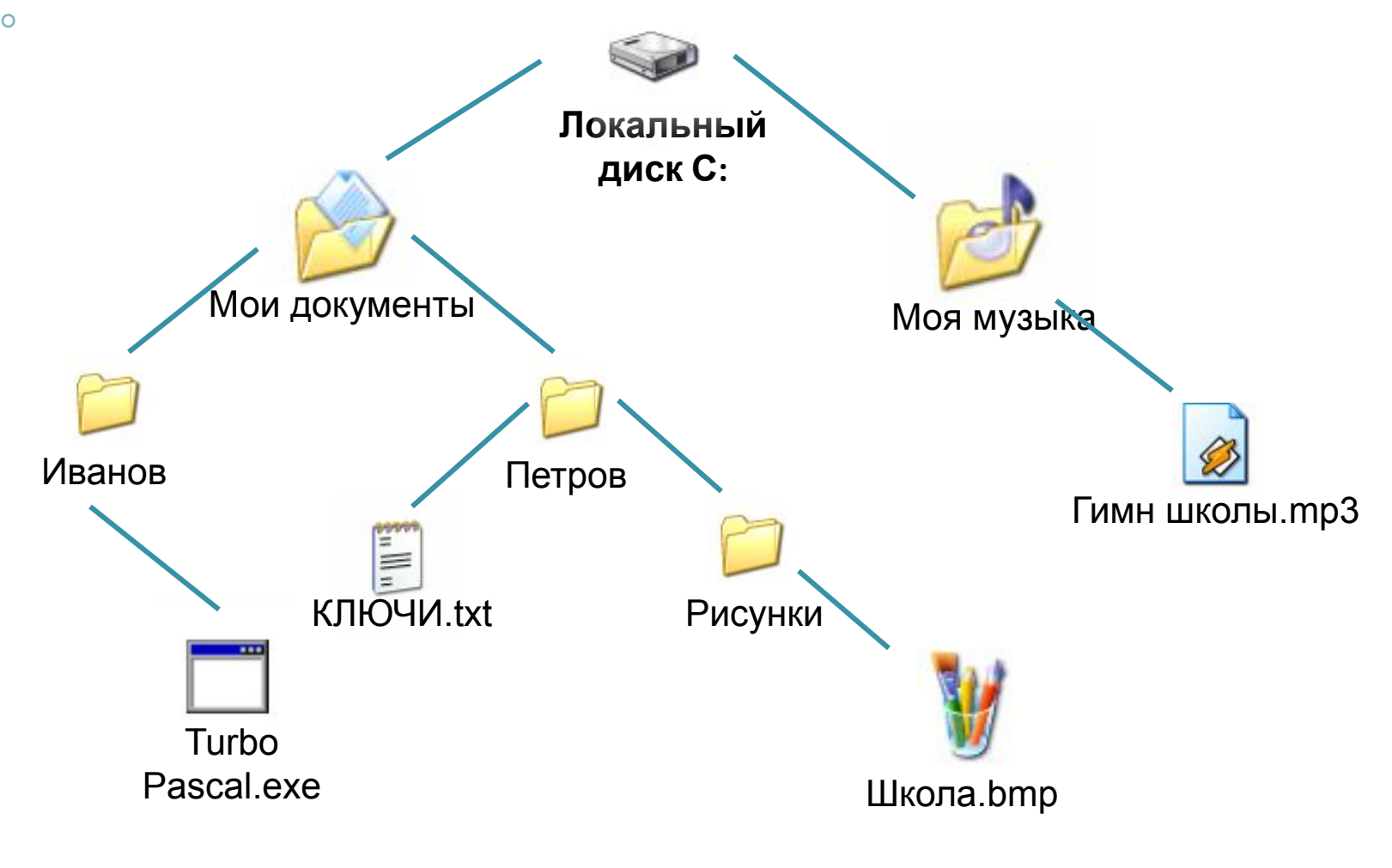

 $C.C.$  **MIGhoDA\\A\byery\ovey-sadakta\ Ladabasha\ Rusyinka R\A#8 Extientexternp** 

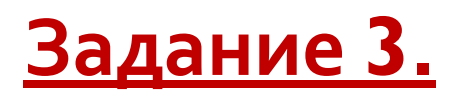

«Постройте дерево каталогов».

**С: Мои документы Рисунки Природа Небо.bmp** С: Мои документы Рисунки Природа Снег. bmp С: Мои документы Рисунки Компьютер Монитор.bmp С: Мои документы Ученики 11 класс Долголенко А. Э. Доклад. doc

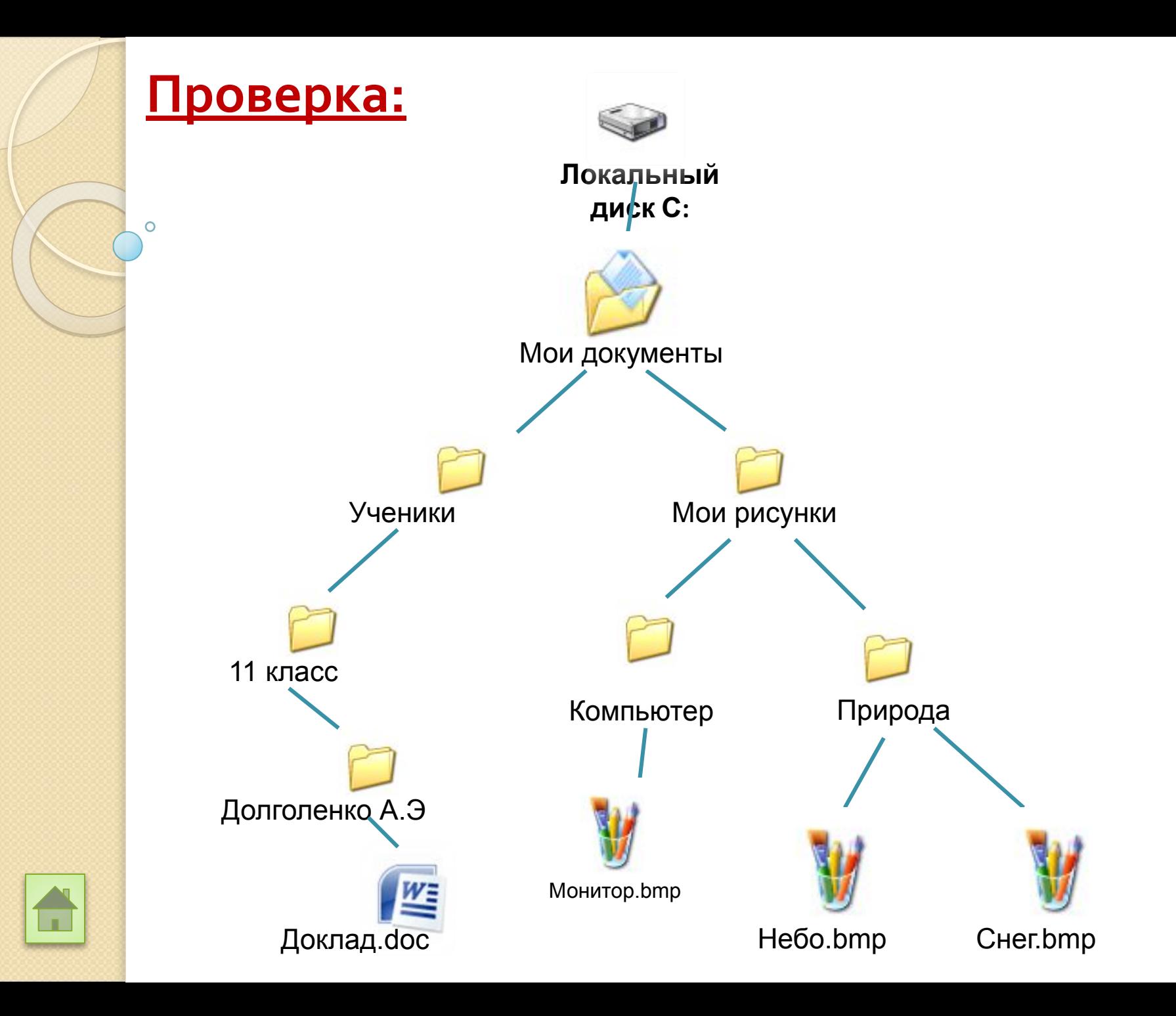

### **«ФАЙЛ. ФАЙЛОВАЯ СИСТЕМА»**

### <u>омашнее задание</u>

Составьте структуру управления школой с помощью вложенных папок.

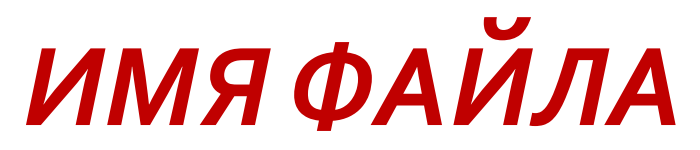

в операционной системе MS-DOS

В разлинных **операционных системах о существуют**<br>различные форматы имен фийлов. В сперационной различные форматы имен файлов. В сперационной системе <u>MS-DOS</u> собственно имя файла должно ȂǿǵǶȁǷDZȃȍ *ǾǶ DzǿǼǶǶ dzǿȂьǽǹ DzȄǻdz ǼDZȃǹǾȂǻǿǴǿ DZǼȅDZdzǹȃDZ* ǹ *8 букв лат. алф. 3 букв лат. алф.* цифр, а расширение состоит из трех латинских букв, ǾDZȀȁǹǽǶȁ: *proba.txt* 

В приложениях программного продукта Microsoft Office 2007 используется расширение в 4 символа лат. алфавита.

Пример:

**Информация.docx Устройство ПК.pptx**

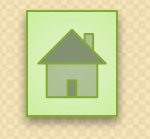